## Style sheet and LATEXtemplate for the *Proceedings of ELM*

First Last, First Last, & First Last<sup>∗</sup>

Abstract. This is the L<sup>AT</sup>EXtemplate (and/or the pdf generated from it) for the Proceedings of ELM, published by the LSA. (A Word version with matching formatting setup and instructions is available here: [https://elm-conference.net/](https://elm-conference.net/wp-content/proceedings/ELM_Word_Template.docx) [wp-content/proceedings/ELM\\_Word\\_Template.docx](https://elm-conference.net/wp-content/proceedings/ELM_Word_Template.docx).) The title and author name(s) paragraphs, centered at the top of the first page, and the abstract and keyword paragraphs should match what is entered for these fields in the submission procedure. These will all be included on the landing page for the article and in the metadata that accompanies it for bibliographical and search-engine indexing purposes. The editorial team will add citation information with DOI in the header area of the first page and a copyright notice in the footer showing the year of publication and that the author or authors own the copyright and permit publication by the Linguistic Society of America under a CC BY license. The editorial team will also handle the page numbering details at the final layout stage.

Keywords. ELM; semantics; pragmatics; psycholinguistics; proceedings; templates; style sheets; formatting; LSA uniform style

1. Introduction. Your article needs to have the formatting, layout, and style features displayed in this document. This is the LAT<sub>E</sub>Xtemplate adapted for ELM from the LSA Proceedings stylesheet.<sup>[1](#page-0-0)</sup> (A Word version with matching formatting setup and instructions is available here: [https://](https://elm-conference.net/wp-content/proceedings/ELM_Word_Template.docx) [elm-conference.net/wp-content/proceedings/ELM\\_Word\\_Template.docx](https://elm-conference.net/wp-content/proceedings/ELM_Word_Template.docx).) The required features, already fully in place in this document, include the following:

- paper: 8.5 x 11 inches with margins of 1 inch at the top, bottom, left, and right;
- font family: Times New Roman or Times;
- font size: 12 points by default; 10 points for footnotes; font property  $=$  small caps for subsection titles and interlinear glosses;
- line height: single-spacing;
- text alignment: justified (hyphenation allowed);
- spacing between sections: 6 points by default; 12 points between the abstract and the author name line, between the first paragraph of the body and the keywords, and between the last paragraph and the list of references.

Note that section titles for content in the body (i.e., after the keywords paragraph) are in bold, are numbered, and are wholly contained within the first paragraph of the section that they name. These and all titles use sentence case, which is to say that only the initial ordinary word or any

<sup>∗</sup>Both acknowledgments and author affiliation information go in an initial footnote like this, referenced by an asterisk on the end of the last author's name on the author-name line at the top. You can say who you would like to thank here and then end the footnote as follows. Authors: Author One, University of the Atlantic [\(author1@atlantic.edu\)](mailto:author1@atlantic.edu) & Other Author, Pacific University [\(author2@gmail.com\)](mailto:author2@gmail.com).

<span id="page-0-0"></span><sup>1</sup>[http://journals.linguisticsociety.org/proceedings/index.php/PLSA/pages/](http://journals.linguisticsociety.org/proceedings/index.php/PLSA/pages/view/instructions) [view/instructions](http://journals.linguisticsociety.org/proceedings/index.php/PLSA/pages/view/instructions)

ordinary word after a colon has the first letter in uppercase. Naturally, words that ordinarily have the first letter in uppercase, such as proper names, should have them that way in sentence case as well.

The non-initial paragraphs of body text within each section should be indented by 0.3 inches, like this one, and have no extra space above them, like this one.

2. Further Details. This section, which like all sections but the first, has a space of 6 points between it and the preceding paragraph, illustrates how to include subsections, if you choose to use them, and how to include language examples and illustrations, tables, figures, and the like. If you choose to use subsections, you should probably not go deeper than one to two levels of subsections. Subsections are numbered (in regular font) like sections, and differ only in their font, which uses small caps.

2.1. HOW TO INCLUDE LANGUAGE EXAMPLES. For interlinear glosses use the abbreviation sys-tem and formatting conventions of Leipzig Glossing Rules,<sup>[2](#page-1-0)</sup> but do not italicize any of the lines or indent the number labels. The examples in this document use the linguex package and have been adjusted to the LSA format requirements (see commands right after \begin{document} in the LATEXCODE). For glossed examples, append 'g' to the linguex example commands (e.g,  $\text{exg. or}$  $\aq$ .; see linguex documentation for details.<sup>[3](#page-1-1)</sup>

Example [\(1\)](#page-1-2) below shows how to include a single numbered language example with interlinear glossing together with a line identifying the language and its source.

<span id="page-1-2"></span>(1) Gila abur-u-n Gila they-OBL-GEN farm forever ferma hamišaluğ güğüna amuq'-da-č. behind stay-FUT-NEG 'Now their farm will not stay behind forever.' (Lezgian, [Haspelmath](#page-3-0)  $(1993):207)^4$  $(1993):207)^4$  $(1993):207)^4$ 

Example [\(2\)](#page-1-4) shows how to include multiple letter-labeled examples under a single number label.

- <span id="page-1-4"></span>(2) a. nuka-ka ˜ Maria papa-ta 1SG-TOP Maria potato-ACC cook-CAUS-PASS be-PST-1SG.SBG yanu-chi-shka ka-rka-ni. 'I was made to cook potatoes by Maria.'
	- b. \*ñuka-ka mishqui-ka miku-naya-shka ka-rka-nil. 1SG-TOP candy-TOP eat-DESID-PASS be-PST-1SG.SBG 'I wanted to eat candy.'

There should be no extra space between any contiguous examples. But each whole set of such should have a 6-point space above and below. The first line may be set in italics, if you prefer.

2.2. FIGURES, DRAWINGS, AND TABLES. Center tables, figures, and other illustrative items and include a centered caption line beneath them. Provide 6 points of vertical space above and below the entire array and between the caption and the item. Figures and tables must be referenced

<span id="page-1-0"></span><sup>2</sup><http://www.eva.mpg.de/lingua/resources/glossing-rules.php>

<span id="page-1-3"></span><span id="page-1-1"></span><sup>3</sup><http://texdoc.net/texmf-dist/doc/latex/linguex/linguex-doc.pdf>

<sup>&</sup>lt;sup>4</sup>The Lezgian alphabet is used here, as in the source document. IPA symbols need not be used when presenting examples in the manner used in a source document or from languages with their own alphabet. But, the characters should be explained with reference to IPA characters, in a footnote, for example (Lezgian  $\check{s} = f/\zeta$ ,  $vg = /g^{\omega}/f$ , etc.).

initially in the body text at some point before they appear. And, they should appear as close to their initial reference as is feasible. An illustration is provided in Figure 1, using the graphicx package. All included figures should follow the format below.<sup>[5](#page-2-0)</sup>

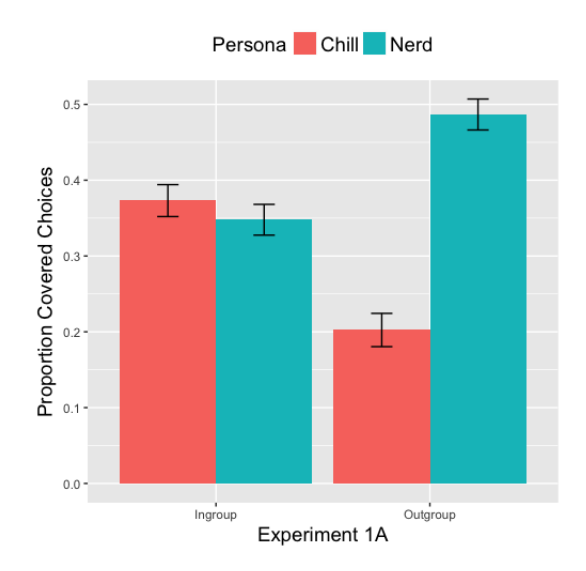

<span id="page-2-2"></span>Figure 1: Choices by participants' identity: Prolific

An example of table formatting is illustrated by Table [1.](#page-2-1) It uses the same formatting as Figure [1,](#page-2-2) but with Table *N* as the caption label. Use only simple horizontal lines as separators, if desired. The spacing before and after this table is controlled by the \setlength\intextsep{6pt} command in the preamble. The space between the table and the caption is also set in the preamble, by \setlength\abovecaptionskip{6pt}.

| Heading 1 Heading 2   |  |
|-----------------------|--|
| X Some data Some data |  |
| Y Some data Some data |  |

<span id="page-2-1"></span>Table 1: Table showing some data about something

Drawings of syntactic trees should be added as numbered examples, parallel to other linguistic examples. Authors can choose on their own which tree generating packages to use in  $\Delta E$ F

3. Supplementary materials. If you have supplementary materials that you want to make available to readers, such as video clips, data files, or large images, and they cannot be accommodated in a PDF article of this kind, you can ask the editors to upload these to a dedicated proceedings resources space on the ELM website, or host them on a personal or institutional external website or on such media-sharing sites as YouTube, Dropbox, or Google Drive, and provide active hyperlinks to them in the body of your article, using the  $\ucl\{URL\}$  command. (Note that links introduced with \href will not be preserved in the final

4. Citations and references. Use author-date notation for in-text citations, for example: . . . as noted recently by [Silk](#page-3-1) [\(2012\)](#page-3-1) and [AnderBois](#page-3-2) [\(2014\)](#page-3-2) , drawing on insights from various other

<span id="page-2-0"></span><sup>&</sup>lt;sup>5</sup>This example picture is taken from [Beltrama & Schwarz](#page-3-3) [\(2020\)](#page-3-3).

researchers (e.g. [Chomsky](#page-3-4) [1986,](#page-3-4) [Yu](#page-3-5) [2003,](#page-3-5) [Christiansen & Joseph](#page-3-6) [2016\)](#page-3-6), there have been numerous technological advances in the procedures used to publish research articles online. One of these is the inclusion of URLs or DOIs with active hyperlinks in lists of references, as illustrated below. Include DOIs or URLs, when available. For all other matters, follow the formatting conventions of the LSA uniform style sheet<sup>[6](#page-3-7)</sup> for the list of references.

The Semantics  $\&$  Pragmatics stylesheet, sp.bst<sup>[7](#page-3-8)</sup> meets the LSA formatting requirements, and so is used below. See <http://info.semprag.org> for further details.

A note on citing conference proceedings, from the Unified style sheet for linguistics [\(\):](https://www.linguisticsociety.org/sites/default/files/style-sheet_0.pdf)

"For conference proceedings published with an ISSN, treat the proceedings as a journal: Include both the full conference name and any commonly used acronym for the conference (BLS, WCCFL, etc.) in the journal title position. For proceedings not published with an ISSN, treat the proceedings as any other book, using the full title as listed on the front cover or title page. If the title (and subtitle if there is one) only includes an acronym for the conference name, expand the acronym in square brackets or parentheses following the acronym. If the title does not include an acronym which is commonly used for the conference name, include the acronym in square brackets or parentheses following the conference name. The advantage of including the acronym after the society title is that it makes the entry much more identifiable in a list of references."

To accomplish the correct formatting using BibTeX, simply code the bib-entries as @article or @incollection accordingly.

## References

- <span id="page-3-2"></span>AnderBois, Scott. 2014. The semantics of sluicing: Beyond truth conditions. *Language* 90(4). 887–926. [https://doi.org/10.1353/lan.2014.0110.](https://doi.org/10.1353/lan.2014.0110)
- <span id="page-3-3"></span>Beltrama, Andrea & Florian Schwarz. 2020. Imprecision and speaker identity: How social cues affect meaning resolution. Poster presented at Experiments in Linguistic Meaning (*ELM*) 1.

<span id="page-3-4"></span>Chomsky, Noam. 1986. *Knowledge of language*. New York: Praeger.

- <span id="page-3-6"></span>Christiansen, Bethany J. & Brian D. Joseph. 2016. On the relationship between argument structure change and semantic change. *Proceedings of the Linguistic Society of America (PLSA)* 1(26). 1–11. [https://doi.org/10.3765/plsa.v1i0.3726.](https://doi.org/10.3765/plsa.v1i0.3726)
- <span id="page-3-0"></span>Haspelmath, Martin. 1993. More on the typology of inchoative/causative verb alternations. In Bernard Comrie & Maria Polinsky (eds.), *Causatives and transitivity*, 87–120. Amsterdam: John Benjamins.
- <span id="page-3-1"></span>Silk, Alex. 2012. Modality, weights, and inconsistent premise sets. *Semantics and Linguistic Theory (SALT)* 22. 43–64. [https://doi.org/10.3765/salt.v22i0.2641.](https://doi.org/10.3765/salt.v22i0.2641)
- <span id="page-3-5"></span>Yu, Alan C. L. 2003. *The morphology and phonology of infixation*: Berkeley, CA: University of California dissertation.

<span id="page-3-7"></span><sup>6</sup><http://www.linguisticsociety.org/sites/default/files/USS-NoComments.pdf>

<span id="page-3-8"></span><sup>7</sup><https://raw.githubusercontent.com/semprag/tex/master/sp.bst>